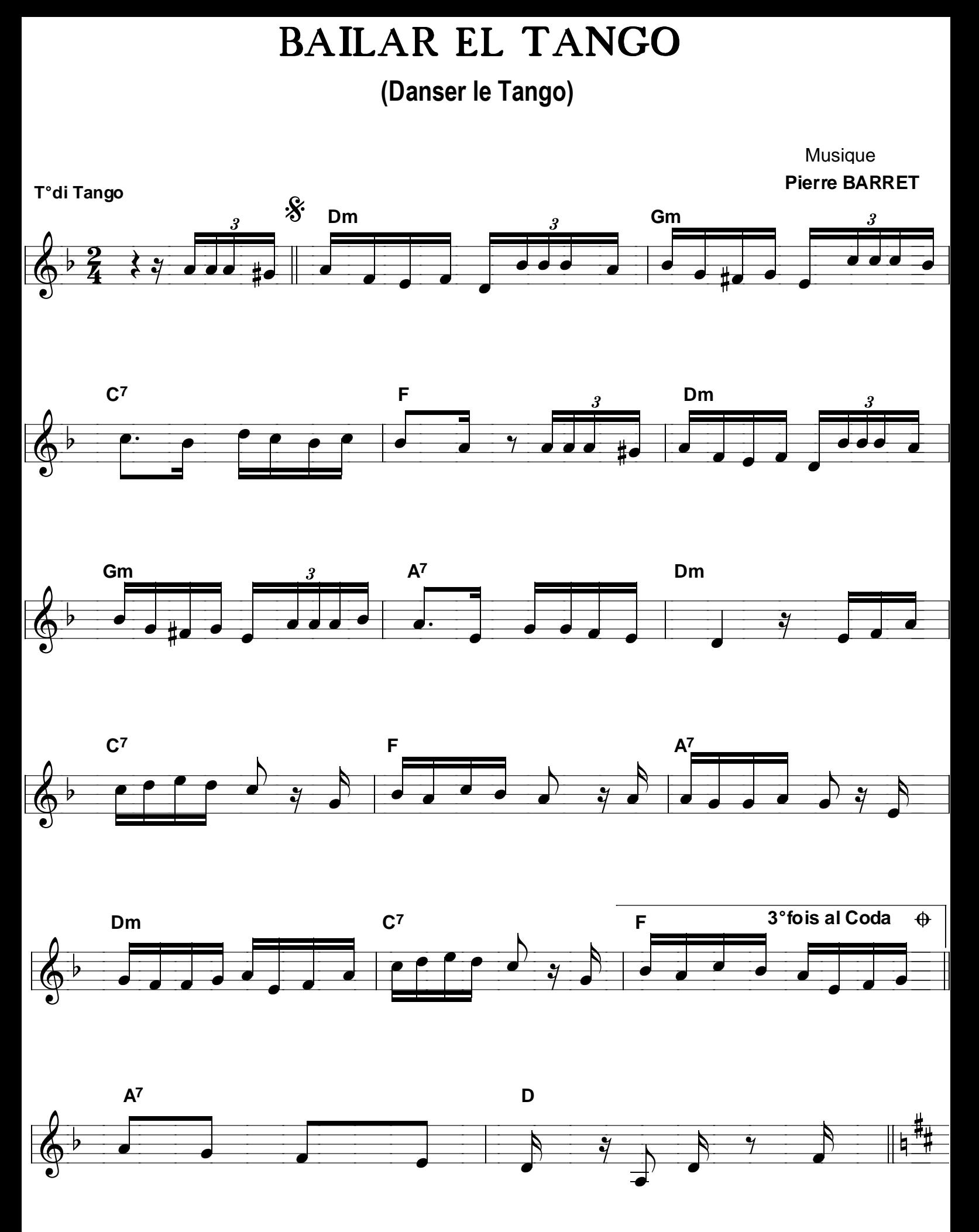

*tous droits réservés pour tous pays*

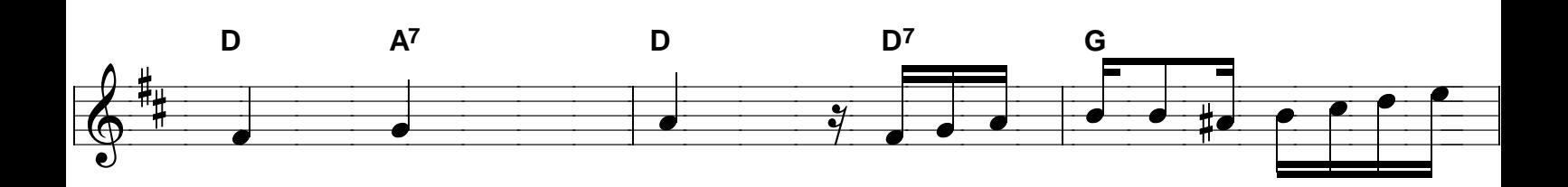

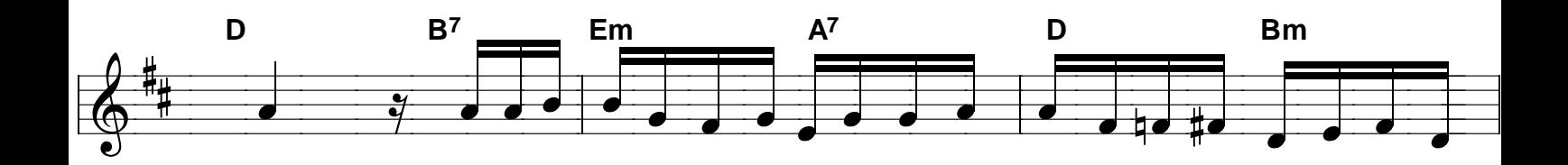

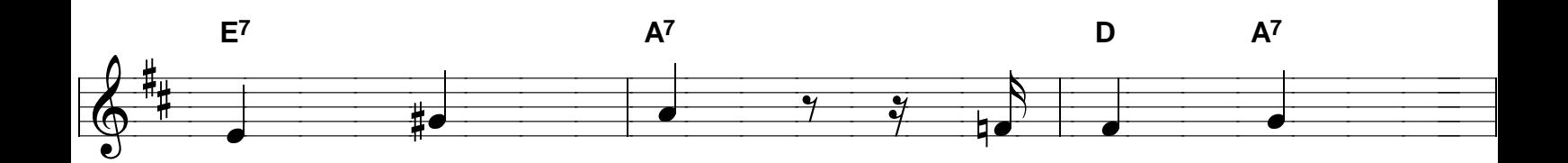

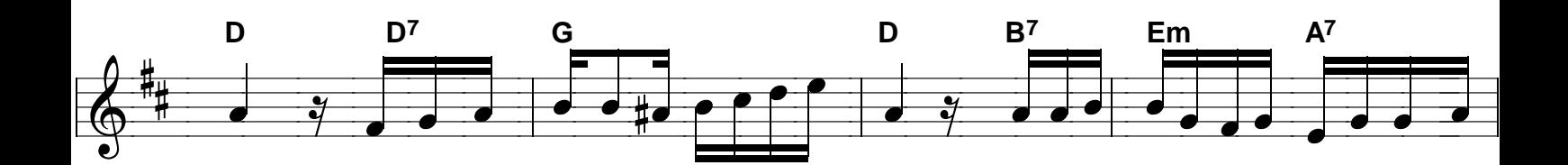

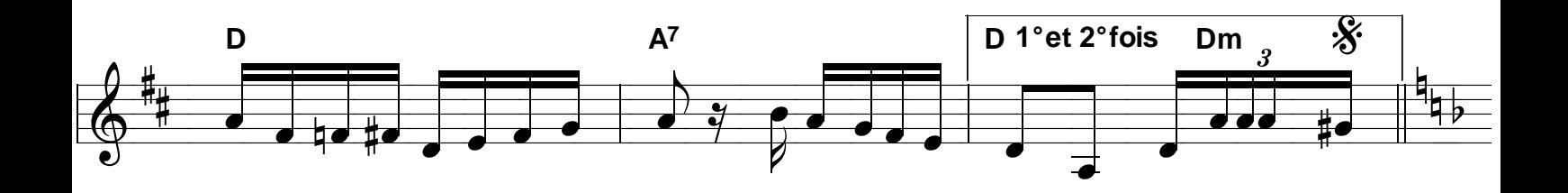

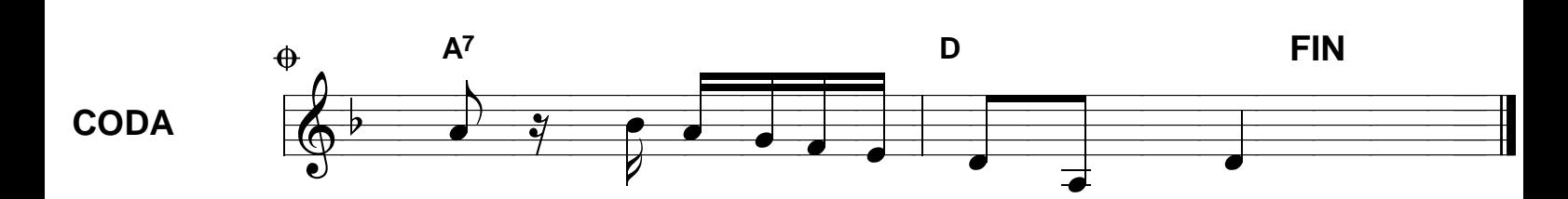

Bailar el Tango 2